Филиал федерального государственного бюджетного образовательного учреждения высшего образования «Университет «Дубна» - **Лыткаринский промышленно-гуманитарный колледж**

> УТВЕРЖДАЮ Зам. директора филиала по учебно-методической работе .<br>Аникеева О.Б.  $\overline{\text{w}}$   $\overline{\text{w}}$  2024 г.

# **ФОНД ОЦЕНОЧНЫХ СРЕДСТВ**

### **по дисциплине**

# **ОПЦ.10. Компьютерная графика**

### **профессия среднего профессионального образования**

# **54.01.20 Графический дизайнер**

г. Лыткарино, 2024 г.

Составители (разработчики) фонда оценочных средств:

Рахутина О.Н., преподаватель спец. дисциплин

Фонд оценочных средств рассмотрен на заседании методической предметной (цикловой)

комиссии Сервиса и дизайна

Протокол заседания №\_\_\_ от «\_\_\_» \_\_\_\_\_\_\_\_\_\_\_\_\_2024 г.

Председатель предметной (цикловой) комиссии и и Костикова И.М.

 $\overline{MII}$ 

Представитель работодателя Директор ООО «Итрика ЛЮКС» \_\_\_\_\_\_\_\_\_\_\_\_\_\_\_\_\_\_\_\_ Емельянов К.С.

« $\_\_\_$  2024 г.

# **1. ПАСПОРТ ФОНДА ОЦЕНОЧНЫХ СРЕДСТВ**

Фонд оценочных средств предназначен для проверки результатов обучения по учебной дисциплине **ОПЦ.10. Компьютерная графика** основной образовательной программы по профессии **54.01.20 Графический дизайнер** среднего профессионального образования:

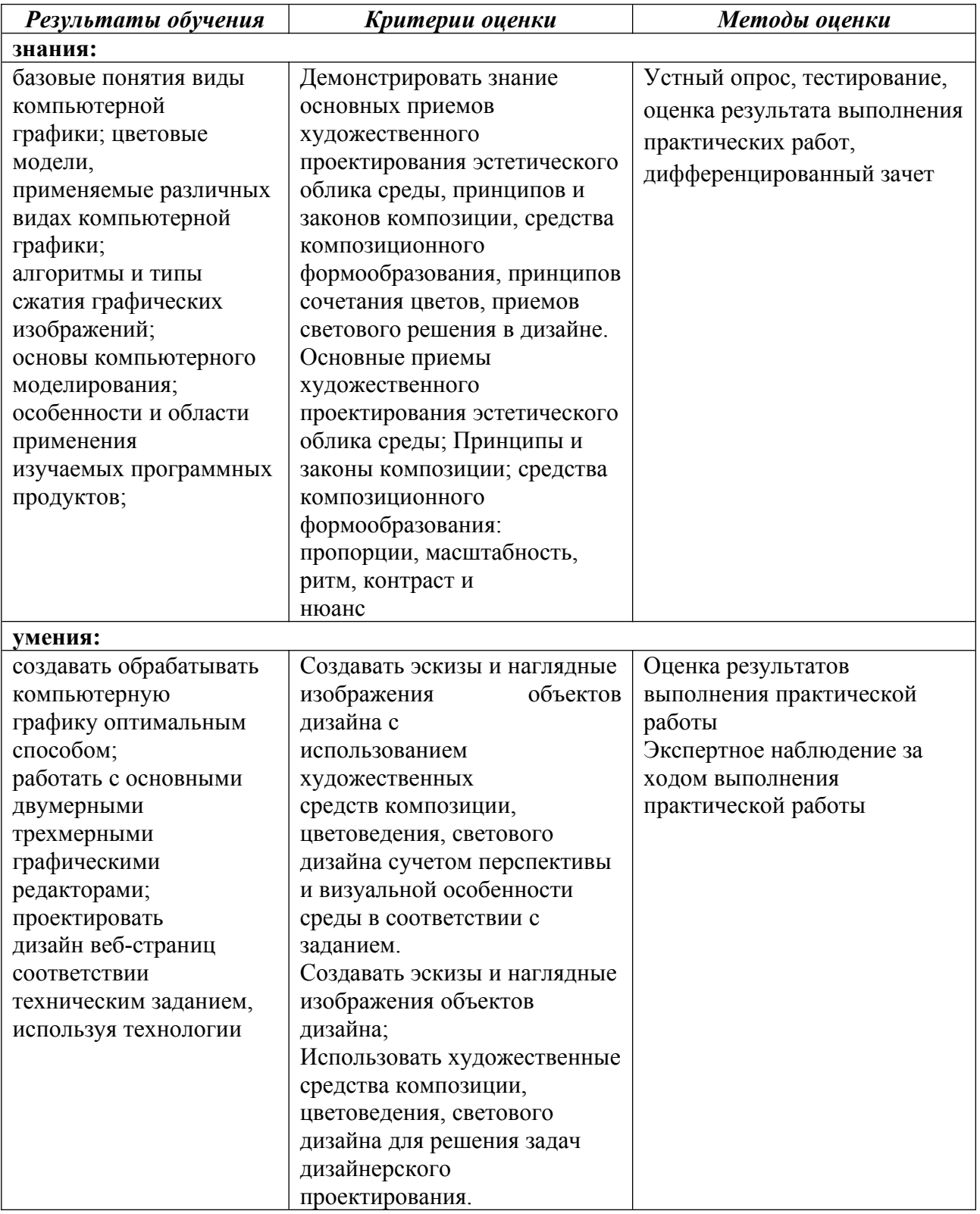

### **II. КОМПЛЕКТ МАТЕРИАЛОВ ДЛЯ ТЕКУЩЕГО КОНТРОЛЯ УСПЕВАЕМОСТИ**

# **ПРАКТИЧЕСКИЕ РАБОТЫ**

**Практическая работа № 1** Применение компьютерной графики **Практическая работа № 2** Графические редакторы. **Практическая работа № 3** Векторная и растровая графика **Практическая работа №4** Изучение интерфейса программы. Настройки инструментов. **Практическая работа № 5** Работа с фильтрами. Работа с инструментами выделения областей изображения **Практическая работа № 6** Работа с градиентом. Создание узоров. Работа с параметрами инструмента «Кисть» **Практическая работа № 7** Работа с галереей фильтров. Использование инструментов коррекции изображения. **Практическая работа № 8** Способы тонирования изображений. Ретуширование фотографий. Использование маски слоя. **Практическая работа № 9** Векторные возможности Paint.net. Формирование художественных эффектов текста. **Практическая работа №10** Изучение интерфейса программы. Настройка интерфейса программы. Настройки инструментов.

**Практическая работа №11** 

Работа с объектами.

### **Практическая работа № 12** Создание различных форм текстовых и графических фреймов. Работа со слоями и цветом. **Практическая работа № 13** Размещение текста и графики во фреймы. Оформление эпиграфа, примечания, аннотаций. Буквицы. Цветной и оттененный текст. Книжная верстка. Заставки и концовки. **Практическая работа №14** Трассировка. **Практическая работа № 15** Создание простых фигур, логотипов, эмблем. **Практическая работа № 16** Обтравочная маска и маска непрозрачности. **Практическая работа № 17** Создание различных объектов. Комбинирование и моделирование объектов. **Практическая работа № 18** Журнальная верстка. Заверстка иллюстраций. Оформление текста в несколько колонок. **Практическая работа № 19** Газетная верстка, работа с многоколонным текстом. Заголовки. Подписи. Рамки, линейки. Оформление рекламы. **Практическая работа № 22** Шаблон-страницы в Inkscape: для многостраничных изданий **Практическая работа № 23** Шаблон-страницы в Inkscape: связанные фреймы **Практическая работа № 24** Шаблон-страницы в Inkscape: колонтитулы **Практическая работа № 25** Шаблон-страницы в Inkscape: автоматическая нумерация страниц

### **Критерии оценки практических работ**

#### **Отлично:**

Работа выполнена аккуратно, правильно, красиво, оригинально. Задачи выполнены полностью

**Хорошо:**

Работа выполнена правильно, оригинально. Задачи выполнены, но есть небольшие недочеты. **Удовлетворительно:**

Работа выполнена не полностью, задания выполнены небрежно, есть ошибки.

**Неудовлетворительно:** Работа выполнена плохо, поставленные задачи не решены, либо не выполнена вовсе.

### **ТЕСТЫ**

1.Пиксель является-

- а. Основой растровой графики +
- б. Основой векторной графики
- в. Основой фрактальной графики

г .Основой трехмерной графики

2.При изменении размеров растрового изображения-

- а. качество остается неизменным
- б. качество ухудшается при увеличении и уменьшении +
- в. При уменьшении остается неизменным а при увеличении ухудшается
- г. При уменьшении ухудшается а при увеличении остается неизменным

#### 3.Что можно отнести к устройствам ввода информации

- а. мышь клавиатуру экраны
- б. клавиатуру принтер колонки
- в. сканер клавиатура мышь +
- г. Колонки сканер клавиатура
- 4.Какие цвета входят в цветовую модель RGB
- а. черный синий красный
- б. желтый розовый голубой
- в. красный зеленый голубой +
- г. розовый голубой белый
- 5 Что такое интерполяция-
- а. разлохмачивание краев при изменении размеров растрового изображения +
- б. программа для работу в с фрактальными редакторами
- в. инструмент в Paint.net
- г. Это слово не как не связано с компьютерной графикой

6 Наименьшим элементом изображения на графическом экране монитора является?

- а. курсор
- б. символ
- в. линия
- г. пиксель +

7.Выберете устройства являющееся устройством вывода

- а. Принтер +
- б. сканер
- в. дисплей монитора +
- г. клавиатура
- д. мышь
- е. колонки +

#### 8 Наименьший элемент фрактальной графики

- а. пиксель
- б. вектор
- в. точка
- г. фрактал +

9 К какому виду графики относится данный рисунок а. фрактальной

- б. растровой +
- 
- в. векторной
- г. ко всем выше перечисленным

10.Какие программы предназначены для работы с векторной графикой

- а. Компас3Д +
- б. Paint.net

в. Inkscape + г.Blender д.Picasa е.Gimp

11.При изменении размеров векторной графики его качество

а. При уменьшении ухудшается а при увеличении остается неизменным

б При уменьшении остается неизменным а при увеличении

ухудшается. в. качество ухудшается при увеличении и уменьшении

г. качество остается неизменным +

12 Чем больше разрешение, тем …. изображение

- а. качественнее +
- б. светлее
- в. темнее
- г. не меняется
- 13.Пиксилизация эффект ступенек это один из
- недостатков а. растровой графики +
- б. векторной графики
- в. фрактальной графики
- г. масленой графики

14 Графика которая представляется в виде графических

- примитивов а. растровая
- б. векторная
- в. трехмерная
- г. фрактальная +

15 Недостатки трех мерной графики

- а. малый размер сохраненного файла
- б. не возможность посмотреть объект на экране только при

распечатывании

в. необходимость значительных ресурсов на ПК для работы с данной графикой в программах +

- 16 К достоинствам Ламповых мониторов относится
- а. низкая частота обновления экрана
- б. хорошая цветопередача +
- в. высокая себестоимость

17 Сетка из горизонтальных и вертикальных столбцов, которую на экране образуют пиксели, называется

- а. видеопамять;
- б. видеоадаптер;
- в. растр; +
- г. дисплейный процессор;

18 К какому типу компьютерной графики относится программа Paint а. векторная б. фрактальная

в. растровая +

г. трехмерная

19 Способ хранения информации в файле, а также форму хранения определяет

- а. пиксель
- б. формат +
- в. графика
- г. гифка

20 С помощью растрового редактора можно:

- а. Создать коллаж +
- б. улучшить яркость +
- в. раскрашивать черно белые фотографии +
- г. печатать текст
- д. выполнять расчет

21 Для ввода изображения в компьютер

- используются а. принтер
- б. сканер +
- в. диктофон
- г. цифровой микрофон

22 Графический редактор это

а. устройство для создания и редактирования рисунков устройство для печати рисунков на бумаге

в. программа для создания и редактирования текстовых документов

г. программа для создания и редактирования рисунков +

23 Графическим объектом НЕ является

- а. чертеж
- б. текст письма +
- в. рисунок
- г. схема

24 Растровым графическим редактором НЕ является

а. GIMP

б.Paint

в.Corel draw +

г.Photoshop

25 В процессе сжатия растровых графических изображений по алгоритму

JPEG его информационный объем обычно уменьшается в …

- а. 10-15 раз +
- б. 100раз
- в. ни разу
- г.2-3 раза

26.В модели СМУК используется а. красный, голубой, желтый, синий б. голубой, пурпурный, желтый, черный + в. голубой, пурпурный, желтый, белый г. красный, зеленый, синий, черный

27 В цветовой модели RGB установлены следующие параметры: 0, 255, 0 Какой цвет будет соответствовать этим параметрам?

- а. красный +
- б. черный
- в. голубой
- г. зеленый

#### **Критерии оценки тестов**

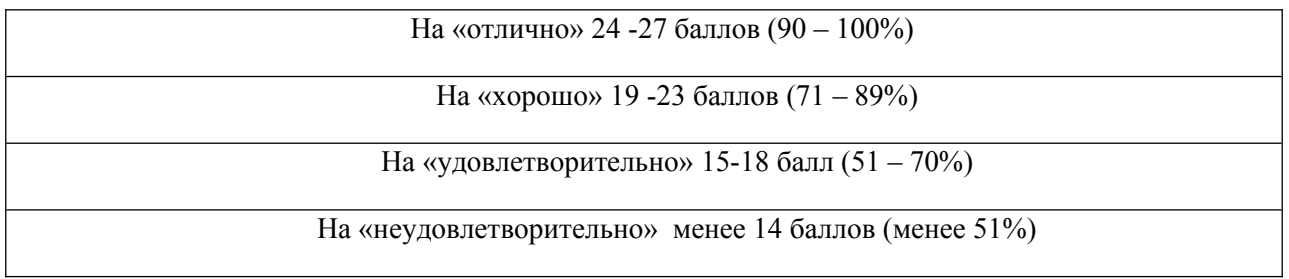

# **III. ОЦЕНОЧНЫЕ СРЕДСТВА ДЛЯ ПРОВЕДЕНИЯ ПРОМЕЖУТОЧНОЙ АТТЕСТАЦИИ**

#### **Вопросы для подготовки к дифференцированному зачету**

- 1. Интерфейс программы Paint.net, инструменты, фильтры.
- 2. Создание коллажа на произвольную тему при помощи инструментов выделения.
- 3. Работа с градиентом. Создание узоров.
- 4. Работа с параметрами инструмента «Кисть».
- 5. Работа с галереей фильтров.
- 6. Инструменты коррекции изображения.
- 7. Способы тонирования изображений.
- 8. Ретуширование фотографий
- 9. Виды каналов.
- 10. Создание и сохранение альфа-каналов.
- 11. Использование маски слоя.
- 12. Векторные возможности Inkscape
- 13. 1Формирование художественных эффектов текста.
- 14. Интерфейс программы Inkscape
- 15. Настройки инструментов. Работа с объектами. Трассировка.
- 16. Создание простых фигур, логотипов, эмблем.
- 17. Создание различных форм текстовых и графических фреймов.
- 18. Размещение текста и графики во фреймы.
- 19. Создание цветов и их оттенков, создание градиента, направление градиента.
- 20. Создание различных объектов. Комбинирование и моделирование объектов.
- 21. Размещение импортированной графики в текст.
- 22. Создание и редактирование таблиц, правильное их заверстывание в текст.
- 23. Журнальная верстка. Заверстка иллюстраций. Оформление текста в несколько колонок.
- 24. Вывод на печать.
- 25. Верстка, работа с многоколонным текстом.
- 26. Заголовки. Подписи.

### 27. Рамки, линейки.

### **Критерии оценки дифференцированного зачета**

«5»:

ответ полный и правильный на основании изученных теорий; материал изложен в определенной логической последовательности, литературным языком; ответ самостоятельный.

«4»:

ответ полный и правильный на основании изученных теорий; материал изложен в определенной логической последовательности, при этом допущены две-три несущественные ошибки, исправленные по требованию преподавателя.

«3»:

ответ полный, но при этом допущена существенная ошибка, или неполный, несвязный.

«2»:

при ответе обнаружено непонимание учащимся основного содержания учебного материала или допущены существенные ошибки, которые учащийся не смог исправить при наводящих вопросах преподавателя.